M M H M C T E P C T B O TPAHCHOPTHOTO CTPONTEJLCTBA **TJABTPA KIIPOEKT** 

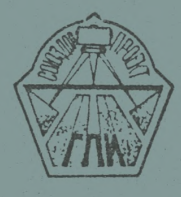

# ЕТОДИЧЕСКИЕ ЕКОМЕНДАЦИИ

**NO NONTOTOBEE** ИСХОДНОЙ ИНФОРМАЛИИ ДЛЯ РАСЧЕТА ГРУЗОНАПРЯ ЕННОСТИ HA REPETOHAX B TPANCHOPTHAX YELLX И НА СЕТИ АВТОМОБИЛЬНЫХ ДОРСТ С ПОСОЛЬЮ ЭНМ

> HOCKBA 1979

## МИНИСТЕРСТВО ТРАНСПОРТНОГО СТРОИТЕЛЬСТВА ГЛАВТРАНСПРОЕКТ С0ВЗД0РПР0ЕКТ

#### МЕТОДИЧЕСКИЕ РЕКОМЕНДАЦИИ

по подготовке походной информации ддя расчета грузона пряха нносхи на перегонах в транспортных уздах и на сети автомобильных дорог о помощью ЭВМ

#### УТВЕРЖДАЮ:

ддя практического применения Главный инженер Союэдорпроекта

В.Р.Силков

23 июдя 1979 годе

г.Москва-1979

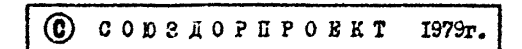

#### **Ввеление**

Методические рекомендации зазвабованы в целях повычения начества и элфентивности проективования антомобильных дорог с применением электронно-тичислительных машин и послеазивчены лля расчета грузованоятенности на переговах в транспортных узлах и на сети дорог с количеством узлов не Солез 400.

Основным элементом " Рекспентаний " является программа расчета грузонапряженности на сети автомоблавных дорог. Эта программа отладена, проверено ее функрионирование на текстовом пеимере. произведено внедрение на конкретьом объекте.

В разоаботке " Петолических секомендаций" - программы принимали участие: главный специалист инденерных расчетов Гоигорьев М.А., главный жикевер проекта Корнюхов В.Т., руководитель бригады Ботникова САП., ст.инденер Васьков С.Т., инхенер Ступникова Т.Г. под общим руководствем начальника отледа экономических измеканий Еейниса Р.И. и гланного специалиста отледа Узина С.В.

Сорздорноескт просит сообщить о всех замеча идях и покаданиях. возвикающих при ислользовании " Методических рекоменланий<sup>и</sup> по акцесу: Моснва X-89. Наб. Мориса Тореза. пом 34.

Начальник технического отдела

W.H.Pormre#E

#### АННОТАЦИЯ

Программа предназначена для обработки сведений о транспортных связях на сети дорог с небольшим количеством уздов и для получения размеров грузонапряженности на перегонах сети дорог.

Программа составлена на адгоритым ческом языке Рμ.

I ПАСНОРТ НА ПРОГРАМОТ

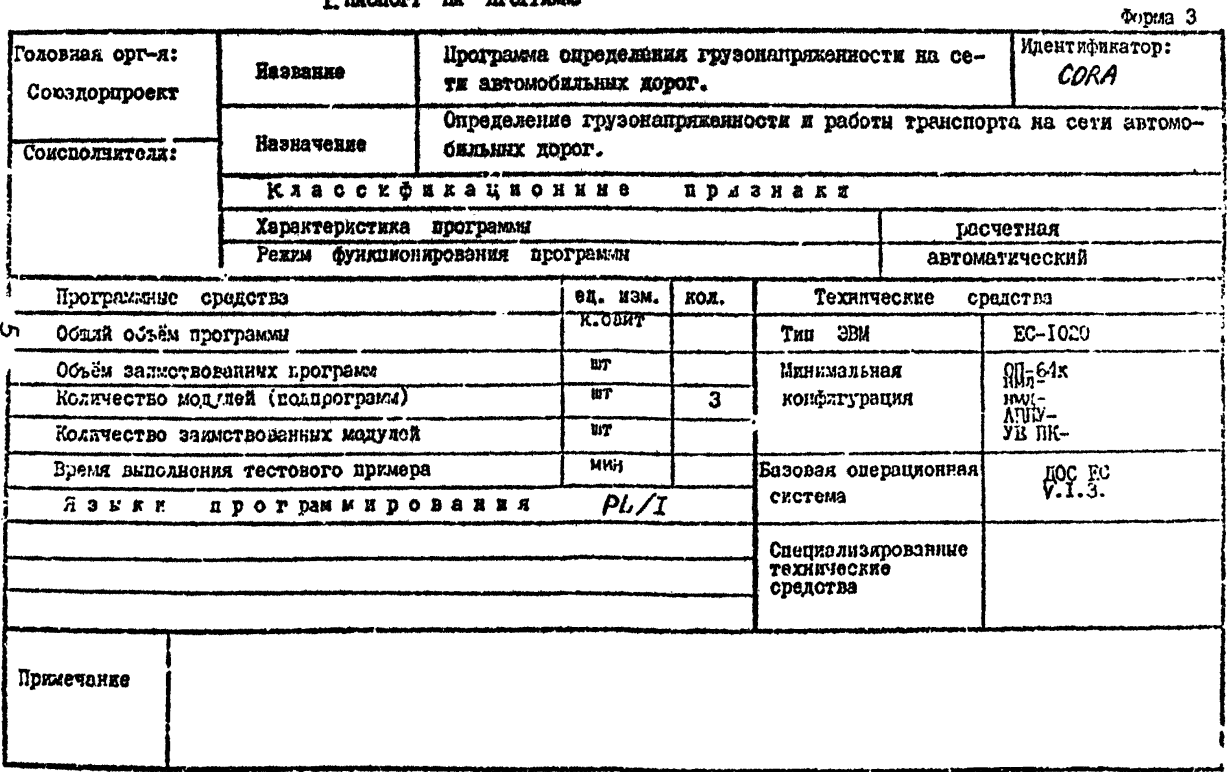

#### 2. Назначение и область применения

Пиограмма опредедения грузонапряженности перегонов сети ловог "СО А" предназначена для расчета грузовапря сниости.

Основной целью программы является обработка сведений о направлениях и размерах транспортных корреспонденций на сети дорог. При этом производится распределение потоков по рациональным чаршоутам. Определяются размеры грузовых перевозок на перегонах рассмативаемой сетч дорог, рассчитывается грузооборот.

В результате механизмрованной обработки сведений о размерах и наиравлениях транспортных связой не тодько ускоряется процесс так называемой " разноски " грузопотоков, но и оптимизирудтся результиты расчета, та как распределение потоков по перегонам сети дорог производится в соответствии с заданным критерием,т.е. задача решается более рационально, чем вручную.

Данная программа может быть использована только в случае, когда количество узлов сети дорог ограничено и не может быть больне 400.

Порядок жифровки не сложен. Необходимо уточнить все размеры и ваправления корреспонденций, а также качественные характеристики перегонов сети дорог. Только в этом случае обгаботка информации при правиньной ее пифровке и набивке может быть произведена с попоцью ЭВМ.

И. ог, аниа реализована на ЭВМ ЕС-1020 с минимальным объсцом оперативной помяти / 64к /.

#### 2.3. Описание ренасмой вадачи

Во время экономических изысканий собираются сведения о сети дорог и о транспортных связях.

Информация о данных по сети дорог должна быть собрана и подготовлена следующим образом.

Необходимо составить схему сети дорог. Где каждый населенный пункт или пересечение дорог являртся ее узлами. А перегоны оети дорог - ее звеньями. При этом следует помнить, что узлы сети дорог бывают грузообразующие и грузопоглощающие, а также фиктивные. Фиктивными пунктами являются места пересечения и примыкания дорог.

Составив схему. следует оценить перегоны сети дорог, т.е. присвоить им такие значения. Которые бы соответствовали их критерию оценки.

Информация о сети дорог представлена следующим образом:

І/Шифр начального пункта рассматриваемого звена /начиная с дервого/.

2/Шифр соседнего дункта, составляющего рассматриваемое звоно.

З/Сведения с звене.

Далее следует информация о следующем звене, исходящем из рассматриваемого пункта.

Такле, в том же порядке записывается информация о характере звена, т.е. опять надо отметить:

 $\overline{7}$ 

Г/шифр соседаего /следующего/ пункта и

2/сведения об этом звене и так лалее до тех пор, дока не будут описаны все рассматриваемые пункты и все сведения обо всех звеньях.

Информация о транспортных связях - это сведения о коррес-ПОНДОВЛИЯХ МОЖДУ НАССЛЕННЫМИ ПУНКТАМИ.

Калдая корреспонденция это І/начальный пункт. его шифр. 2/шибо конечного пункта. З/размер корреспонденции.

Для расчета грузонапряденности необходимо. используя исходную информацию, распределить транспортные связи по сети дорог таким образом, чтобы маршруты следования корреспонденции СООТВЕТСТВОВАЛИ ВЫбранному Критерию. В качестве критерия для оценки перегонов сети дорог может приниматься либо расстоянне между пунктами, либо время следования. либо стоимость осуществления перевозок.

В программы радаются три задачи:

І/поиск кратчайшего пути.

2/накладка потоков на сеть дорог.

З/определение грузонапряженности, суммарной транспортной работы на перегонах сети дорог.

#### 4. Структура программы

Обная блок-схема программы имеет следующий вид /см.рису- $\prime$ : HOK CTD.

При этом основной модуль SET2 осуществляет функции ввода и проверки вравильности информации.

Монуль SET2 внанвает подпрограмму PRSØ. где осуществляется поиск рациональных маршрутор. Также программой предусмотрено наложение потоков на сеть, которое осуществляется подпрограммой PRS\* . Далее в программе заложен расчет грузонапряженности. которая определяется после многократных обращений к HOOTDEMMAM PRSP H PRSA.

Итогом работы программы является расчет транспортной работы на сети дорог и распечатка всех результатов расчета. 5. Логическая блок-схема программы CORA

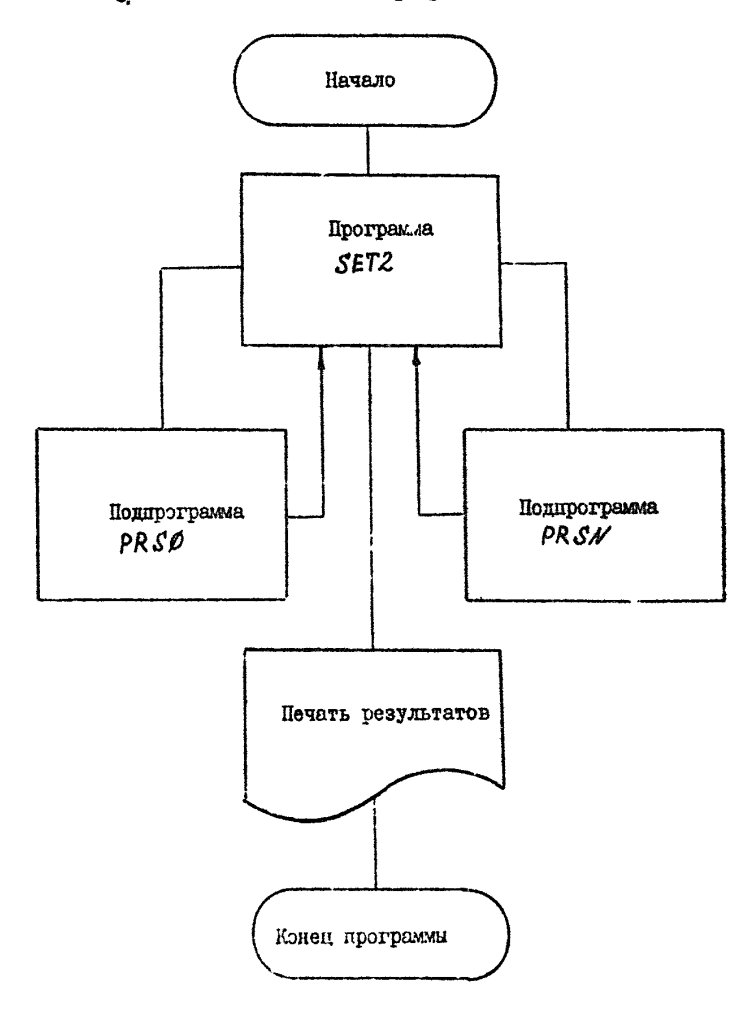

#### 6. Описание информационного обеспечения

#### Входная информация

Основными источниками информации являются сведения о САТИ ЛОВОГ И ДАННЫЕ О ТВАНСПОРТНЫХ СВЯЗЯХ.

Пом полготовке ланных о сети разрабатывается схема сети ловог. На которую наносятся - шифры населенных и финтивных пунктов и перегоны сети дорог. Узлы сети шифоуртся порядковыми номерами /от I до 400/.

Грузообразующие и грузопоглощающие нункты - это населенные пункты или районы города. если город крупный.

ФИНТИВНЫМИ ПУНКТАМИ ПОИНЯТО СЧИТАТЬ МНОГА ПОРОСОЧОНИЯ. примыкания норог. а также пересечение дорог о границами района изыскания /тяготения/.

Каждый перегон сети дорог оденивается с точки зрения его мошности. Которая измеряется либо в километрах, либо во времени посезда. либо в стоимости осуществления перевозок в разных направлениях.

Качественная характеристика звеньев сети дорог должна учитывать "бактические возможности" каждого перегона сети дорог.

После составления схемы сети дорог. Где должны быть отражены все данные. следует приступать к шифровке сведений.

Зашифрованные данные должны быть записаны на бланках в строгой последовательности.

Первым записывается шифр первого цункта, далее шифр соседнего с ним пункта, затем характеристика звена, находягегося между этими пунктами. В этой же строке шифруются звенья сети.

H

ИСХОЛЯННА ИЗ ЭТОГО ЖО ПОРВОГО ПУНКТА. ТОЛЬКО НО НУЖНО ПОВТОРЯТЬ шифо этого /в данном случае первого/ пункта. Далее следует записывать в ту же строку шифр следующего пункта, соседнего с первым и размер его звена.

Если есть еще звенья, исходящие из первого пункта то следует записать шифр еще одного соседнего пункта и сведения об этом звене и так далее до тех пор, пока не будет записана информания о первом узле и всех ввеньях сети. Исходниих на него.

Сведения о звеньях сети. Исходяних из эторого узда жибруютоя на следующей строке бланка. Шифровка производится также, т.е. сначила записываето я шифр самого исходищего узла, затем шифр соседиего с ним пункта, дадее размер звена, соединяющего эти пункты. На этой же строке бланка записываются далее данные о внецьях сетк. Исходящих из рассмытриваемого второго узда.

Сведения о каждом исходящем корреспондирующем пункте записиваются на отдельной строке бланка до тех пор. пока не будут занифрованы все учтенные.

Кроме этого. Источником информации являются данные о транспортных связях. Сведения о корреспонденциях представлены в виде вачального. конечного дунктов и размера корреспонденции.

Предусмотрен специальный бланк для шифровки корреспонденный. Поряток расположения данных произвольный. Для размещения одной записи требуется 20 позиций на бланке. На одной строке /перфокарте/ домещаются сведения о четырех корреспонденциях.

Позле подготовки к шифровке и ее проведения. Все данные перфорируются. В конце массива перфокарт с корреспонденциями является перфокарта с символом 939 в первых трех колонках.

#### Выходная информация

По окончании всех расчетов на лину выдается распечатка 068YI5T&TOB.

Она представлена таблицей, где указана следующая инфор-**MAILER:** 

пунит исходный сети, номер корреспондирующего соседнего пунита, грузонапряженность на этом звене. транспортная работа на нем.

Распечатывается таблица с перенолом. Может быть представдена информация о 7 звеньях сети, исходяцих из одного узда. Таким образом распечативаются результаты расчетов по всем увлам сети.

Конечным результатом является суммарная транспортная работа.

## 70писание подпрограмм

7.1. Подпрограмма SET2

### паспорт на модуль

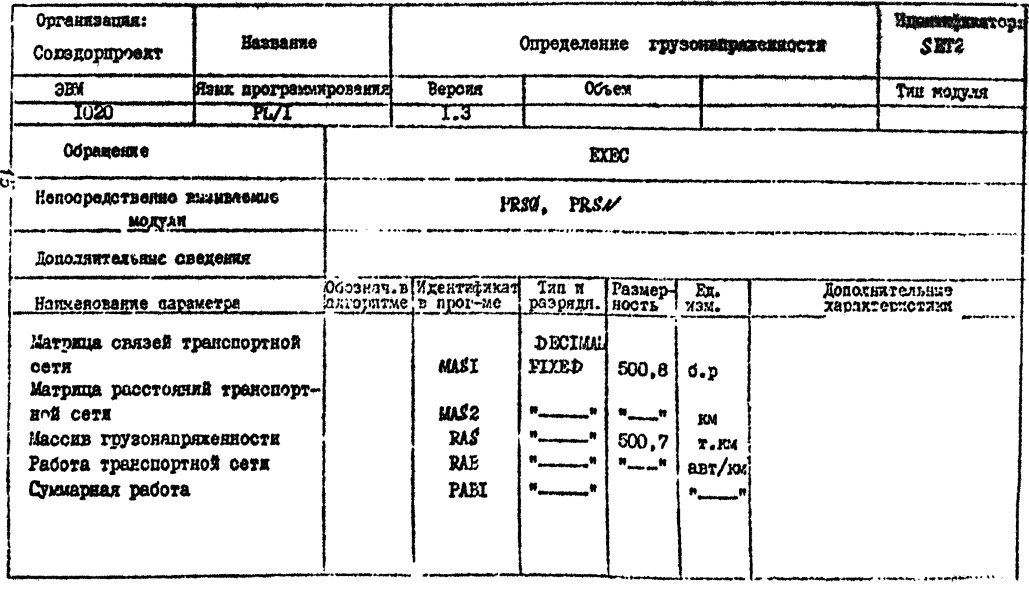

## **HACHOPT HA MORYXE /npogenx./**

Copus 5

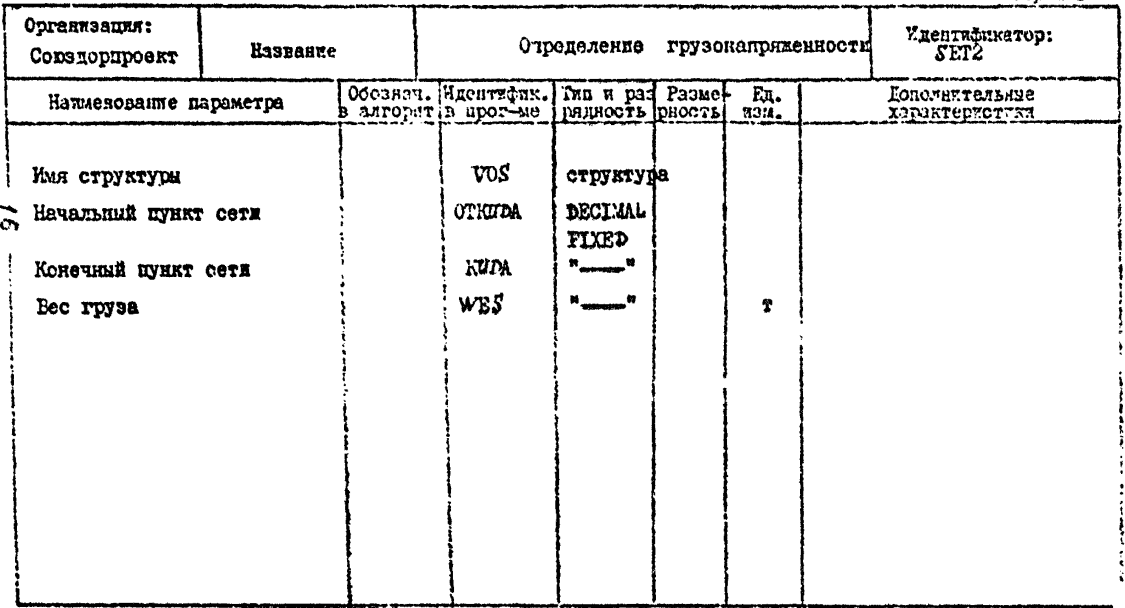

#### Назначение

Модуль SET2 является соновным в программе CORA.

Он осудествляет свранизационные функции: ввод информации. ее проверку, нрожеводит вызов нодирограмм РАЗВ и РАСИ

В пронедуре SET2 происходит обработка записей ниформационного массива корреспонденций. На основе информации о сети дорог пронаводится вычисление грузонапряженности перегонов COTE HODOF M DACCUNTMERSTON PDTSOCCODOT HA BOOM HORMPONS.

## Блок-схема программы *HETZ.*

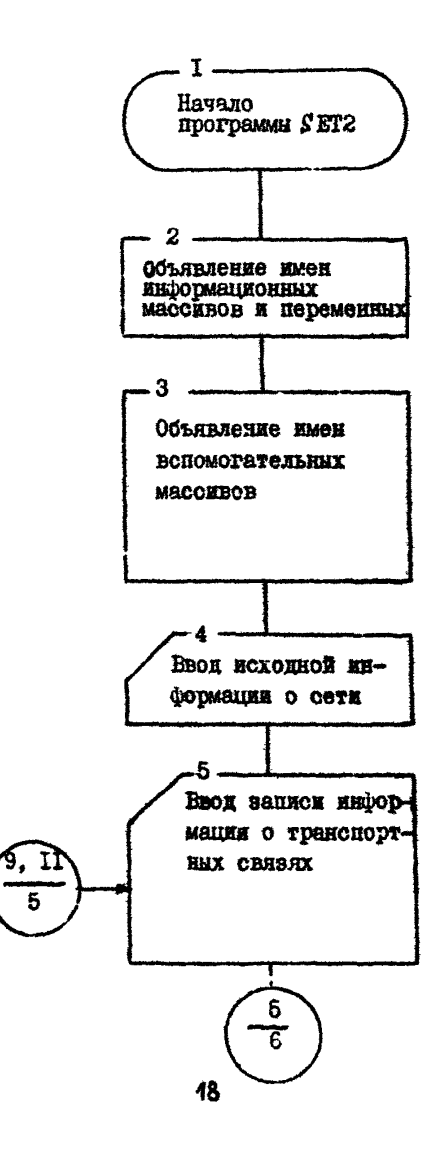

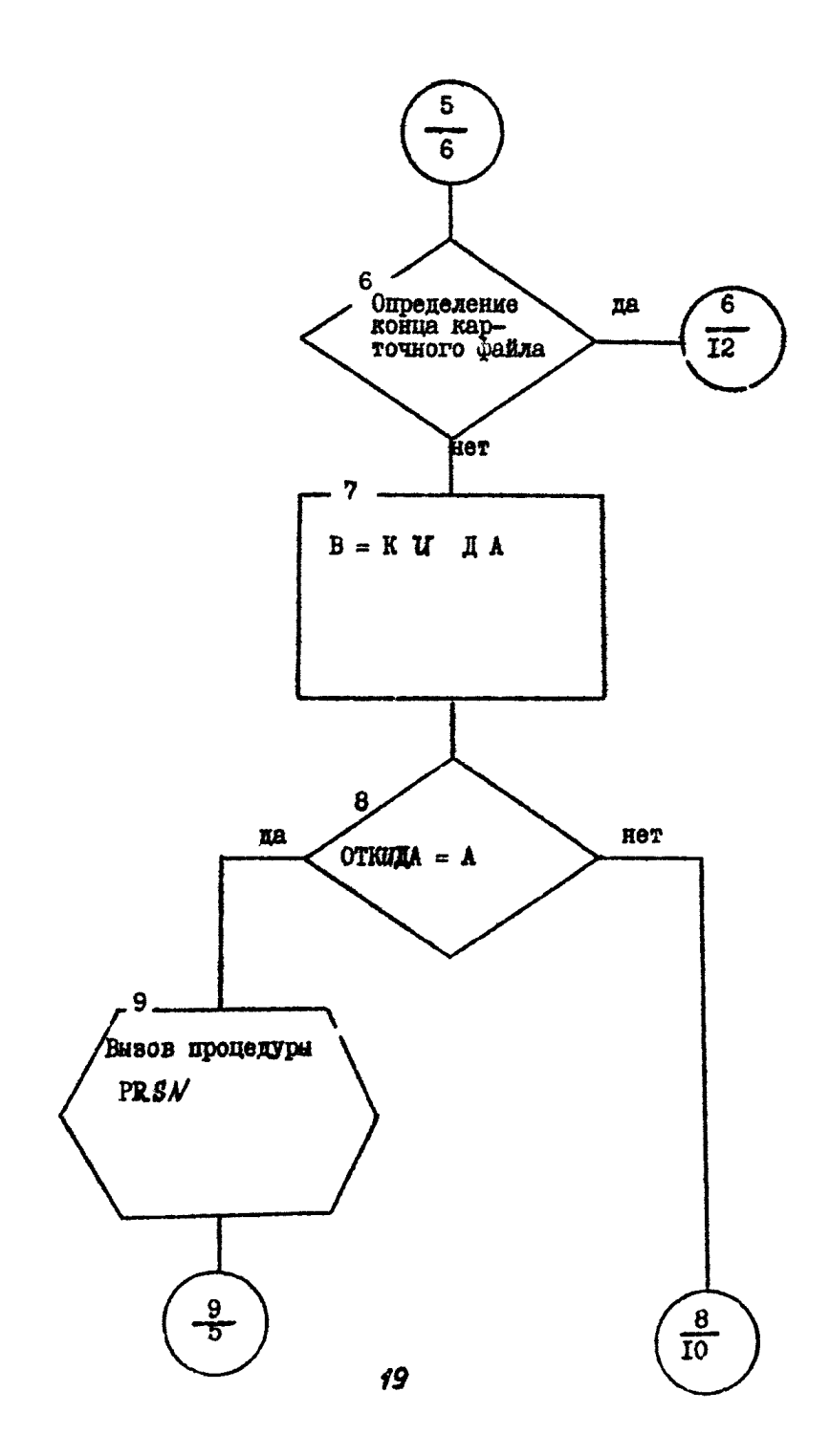

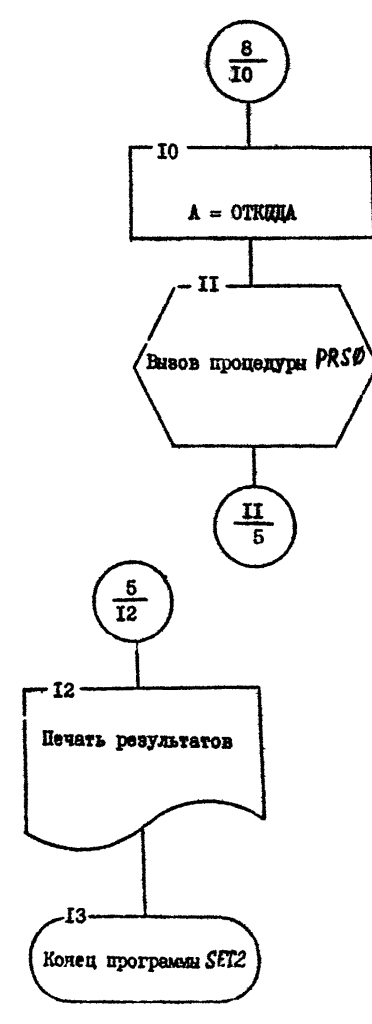

#### **AITOPETM**

В связи с тем. что в посгозмме предусмотрено обрабатывать входную информацию о сети и транспортных связях модуль SET2 EDOMSBOAMT BEOR ARHHMX. OCYMOCTBERGT HORTDOAL BROXS. Надее организует внзов поиностраным PRSS. осуществляет проверку. нахолятся же нанные нункты /начальный и конечный/ на оптималь-HOM MACHOVTS. KONN HOT. TO ROON2BOINT INS BAHHON CHTVANNE поиск и рамение озникональных маршрутов с поможью подпрограммы PRS 6. Затем модуль SET2 вызывает подпострания PRSN. где осу-ROGYBARCTOM DROGGT PDYSONAHDHXGHHOCTH HOCDOACTBOM HOAOXOHNA ПОТОКОВ КОВВЕСПОНДАНИЕЙ НА САТЬ ДОВОГ.

Нолуль SET2 вычнаинет транспортную работу на всем полигоне ASSE NOBOP. HA OMONUSHEM DACUSTOR REORRHOMMY ROUGTS DOSYALTATOR. При этом MASI - массив начальных и конечных пунктов корреспондениий. VOS - запись исходной информании о свизн...

RAS - грузонапряженность.

RAB - Dadora.

// JOB CORA CTYNHHKOBA SKOHON.OTA.  $M0AY\Lambda6$  SFT 2 // OPTION LINK // UPSI 61 // EXEB PL/1 DOS/ES PL/I COMPILER ESIHI-PL-564 V.M 1.3 **BORA** SET2: PROCEDURE OPTIONS(MAIN); SET2: PROCEDURE OPTIONS(NAIN)& 1 DECLARE RASI486,7) FIXED(5+1)+(A,B) FIXED (3), ż RAB(403.7) FIXED (9,1).RABI FIXED(11.1); DECLARE HASS(488.8) FIXED(3). HASS(498.8) **S** FIXED (5.1)1 OECLARE 1 VOS.  $\bullet$ 2(OTKUDA,KUDA)FIXED(S), 2 NES FIXEDIS.111 DECLARE T FIXED(3); 5 ś **RAS=BI** ż nasi=si  $\bullet$ **NAS2POI**  $\bullet$ RAB=65 10 4=555} 00 I=1 TO 5881  $\mathbf{1}$ CET EDIT (TI (FILB)) I  $\ddagger$ IF THE & THE THEN GOTO H2SE 13 **DO J=1 TO 71** 14 CET EDIT (MASI(1,3)) (F(S))] 15 CET EDIT (MAS2(1.3)) (F(5)) i 16 END: 17 IF TAS THEN GOTO M23: 18 ExD: 19 **M23:** 29  $19 - 1 - 12$ HAS1(498,7)=TPI 21 ON ERROR COTO MSI 22 23 N&:CET EDIT (VOS.T) LF (5))] IF OTKUDA=999 THEN GOTO HID: 24 25 **B**=KUDA; IF OTKUDI=A THEN GOTO NSI 26 27 ARDTKUDAI 28 CALL PRSEIMASI.NAS2.AII 29 PS: CALL PRSNINAS1, RAS, A, BeNES, [02] F COTO HAS 35 **M162** 31 ON ERROR SYSTEMS 00 1=1 TO 1PI 32 33 00 J=1 TO 7: RAB(1, J) =RAS(1, J) =HAS2(1, J); 34 END; END: 35 RABI=SUM(PAB); 37 PUT EOIT ("ПОКАЗАТЕЛИ ГРУЗОНАПРЯЖЕННОСТИ И РАБОТЫ") 38 1SKIP(2), a (48) 3; PUT EDIT (II, (HAS1(I,J), RAS(I,J), RAB(I,J) 39 06 J=1 T0 71 00 I=1 T0 IP11  $15KIP_1F(51_144F(51_1F(7_111_1F(16_1111_1$  $S K I P_{2} X (5)$  +3(F(5),  $P(7,1)$ ,  $P(10,1)$ ) PUT EOIT : "CYNNAPHAN PAGOTA", RABI) 49  ${15K1P{21,112B}$ ,  ${F12,111}$ 41 COTO N30; H2SIPUT EDIT("ON SKA B CETH"+I+T) 42 ISKIP, A(29), 2F(5)); 43 **M38:** END SET2; **CORA**  $-22$ DOS/ES PL/I CORPILES ESIHI-PL-564 V.H 1.3

#### Перечень входной и выходной информации

Входная ниформация - это заимфрованная ниформация о сети дорог и корреспонденинях. Сеть представлена четкими перечис-Лениями характеристик звеньев сети /перегонов/ их монностью. Информация с сети должна быть сткорректирована и проверена до ввода в манниу. Сеть представлена информанией о какдом отдельном узде и всеми звеньями истолявими из этого узде. Исходяних ввеньев лолжно быть не больне семи.

Осмовной информационный массив - это сведения о транспорт-**НЫХ ОВЯЗЯХ. КОЛИЧОСТВО КОРРОСПОЯЛОНИИЙ НО ОГРАНИЧОВО. ЕЛИНИНОЙ** информации является запись. Состояная из В здементов: инфр начального, вифр конечного пункта и размер корреспоиденции.

Быхожной информацией являются результаты расчета программы данные с грузонапряженности на перегонах сети дорог и транспорт-HAR DAGOTA HA BOAM DORMDONA.

7.2. Подпрограмма PRSO

## ПАСПОРТ НА МОДУЛЬ

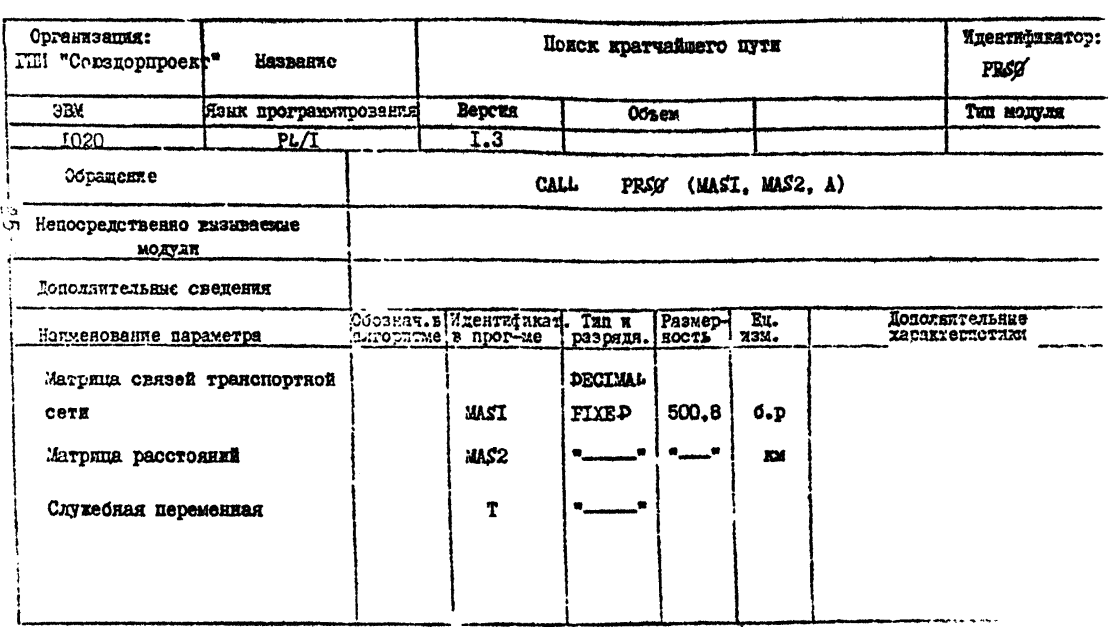

#### Назначение

Подпрограмма РАСО предназначена для нахождения радиональных маршрутов на сети автомобильных дорог.

Происходит многократное обращение и можкию до тех пор. пока не будут найдены кратчайшие марируты на разоматриваемом полигоне сети ловог.

#### **ANTODETM**

По скончании проверки правильности вводимой информации происходит обращение к молуль PRSO .где осуществляется поиск кратчайных нутай между узлами сети. Информация о сети долина быть тщательно проверена. Если хотя бы один элемент сети окажется не верным, то результаты подпрограммы окажутся неправильным.

В гервой редакции программы SE72 был использован классический алгориты помска кратчайших путей. разработанный AH YCCP.

В дальнейшем при усовершенствовании программы был использован улучшенный алгоритм Линкстры /см. "Исследования по лискоетной оптимизации М. Филлер и др./.

При рассмотрении корреспонденций, по мере необходимости, если маршруты еще не разработаны, осуществляется многократное обращение к подпрограмме  $PRSG$  до тех пор. пока не кончится информация о транспортных овязях исследуемого района.

MOAYNG PRSØ PRSSIPROCEOURE (MAS1.MAS2.A)} PRS8:PROCEDURE(MES1.MAS2.A):  $\mathbf{I}$  $\bullet$ DECLARE HASI(400,8) FIXED(3), HAS2(460.8) FIXED(5.1)1 3 DECLARE (TABI2###),A)FIXED (S).  $S H F I X E J (S, 1) I$ MIP=MAS1(480,7); TAB=0} 4 6 **DO 1=1 TO MIP;**  $\overline{\mathbf{r}}$ MAS1(I.8)=8: HAS2(1,8)=888;END; Ł. TAB(1)=A; 16 MAS1(4,8)=A;  $\mathbf{11}$  $12$ MAS2(A+8)=8;  $13$  $L = 11$ 14 00 M=1 TO 25001  $15$  $I = TAB$  $(K)$ : IF I=3 THEN COTO H2: 16  $17$  $00 \t3=1 \t70 \t71$  $\mathbf{c}$  $18$ IF MASI(I.J)=0 THEN COTO MIL 19 IF MASIIL.JIPMASIIL.81 THEN COTO M3: 28 LS=MAS1(I,J); SH#MAS2(1,J)+MAS2(1,8); 21 IF MAS2(LS, 8)>SH THEN DOT 22 23 LuL+1%  $24$ MASI(LS, 8)=TAB(K); 25 MAS21LS, 81=SM; TAB(L)=MAS1(1,3); 26 ENDIM3:ENDI  $27$ 29 MI: ENDI M2: END PRSBI 31 DOS/ES PL/I COMPILER ESIMI-PL-564 V.M 1.3 21/65/79 CORA **SUCCESSFUL** COMPILATION **SWB11** // EXEC LNKEDT 21/05/79 DISK LINKAGE EDITOR DIAGNOSTIC OF INPUT JOB CORA ACTION TAKEN **NAP** 

## Блок-схема подпрограммы *PRS0*

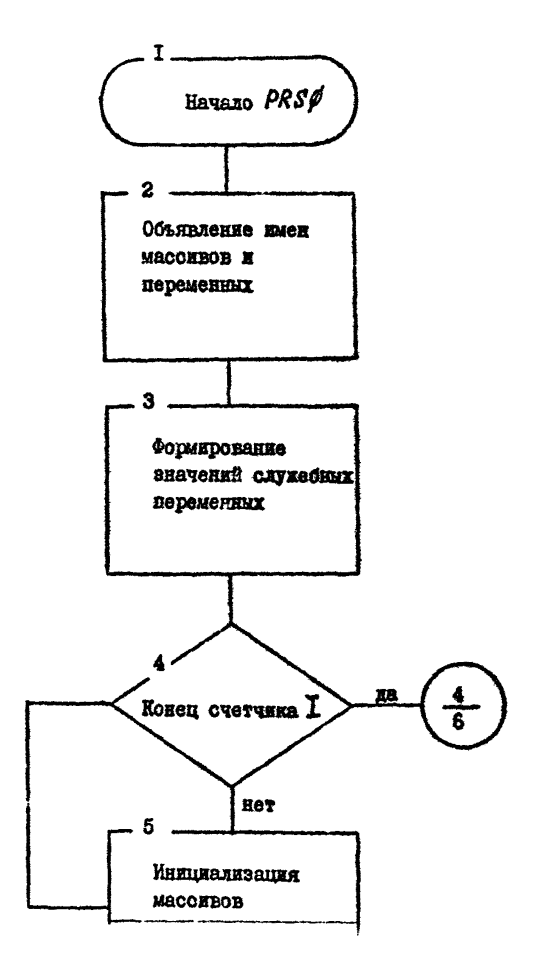

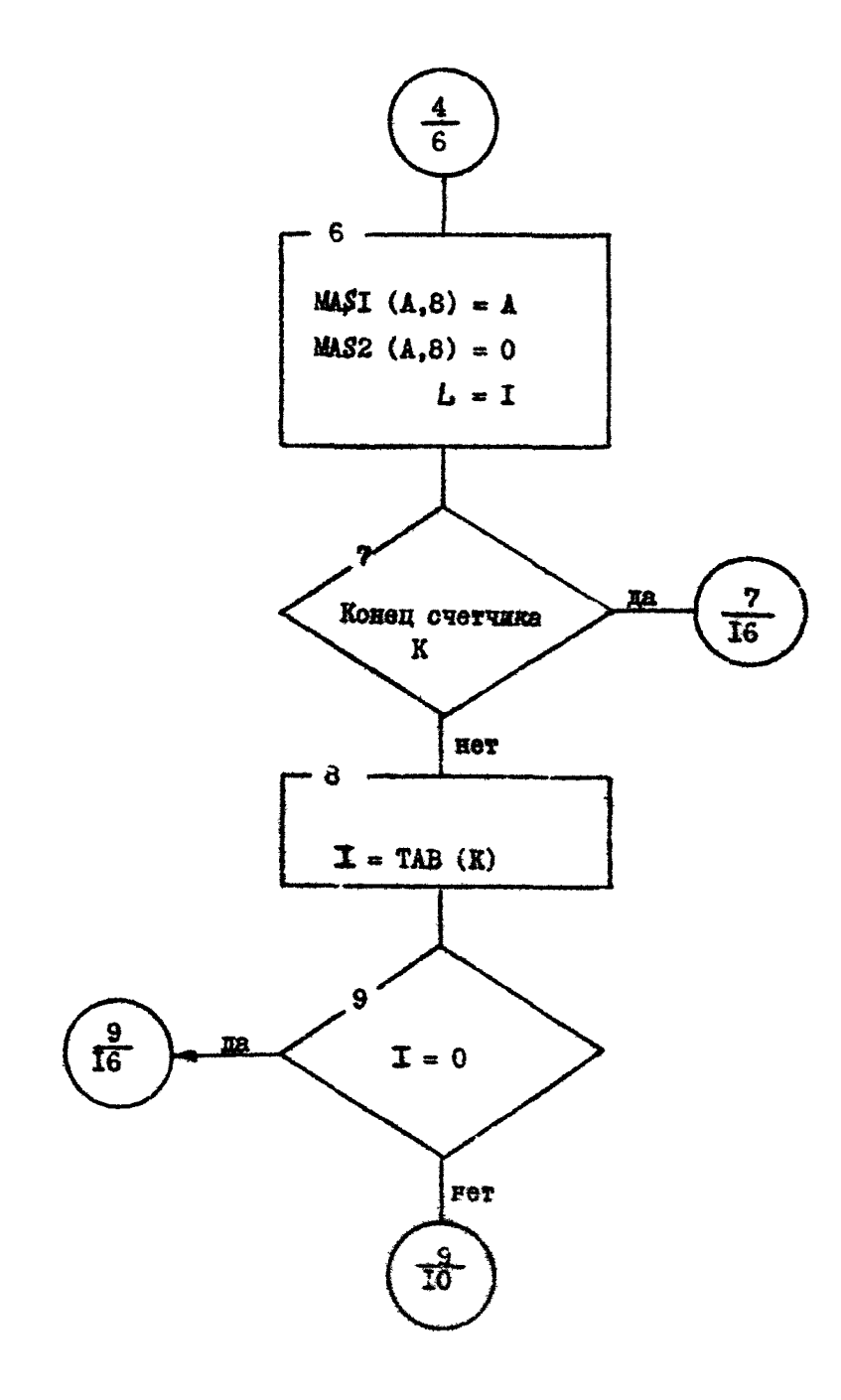

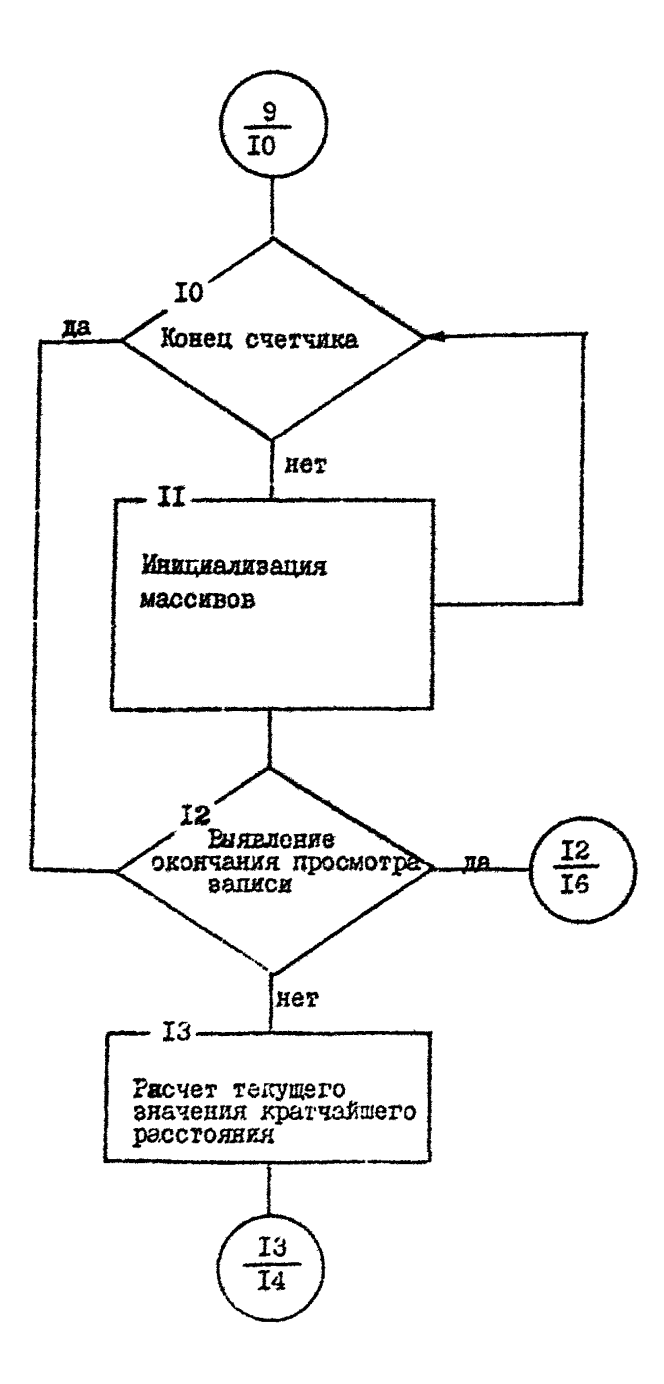

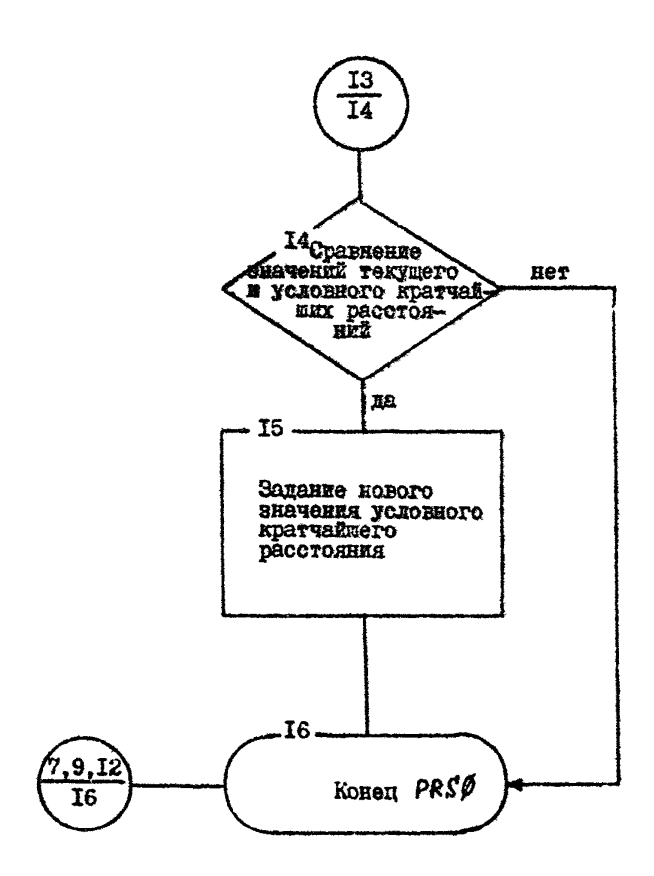

7.8. Подпрограмма PRSN

## ПАСПОРТ НА МОДУЛЬ

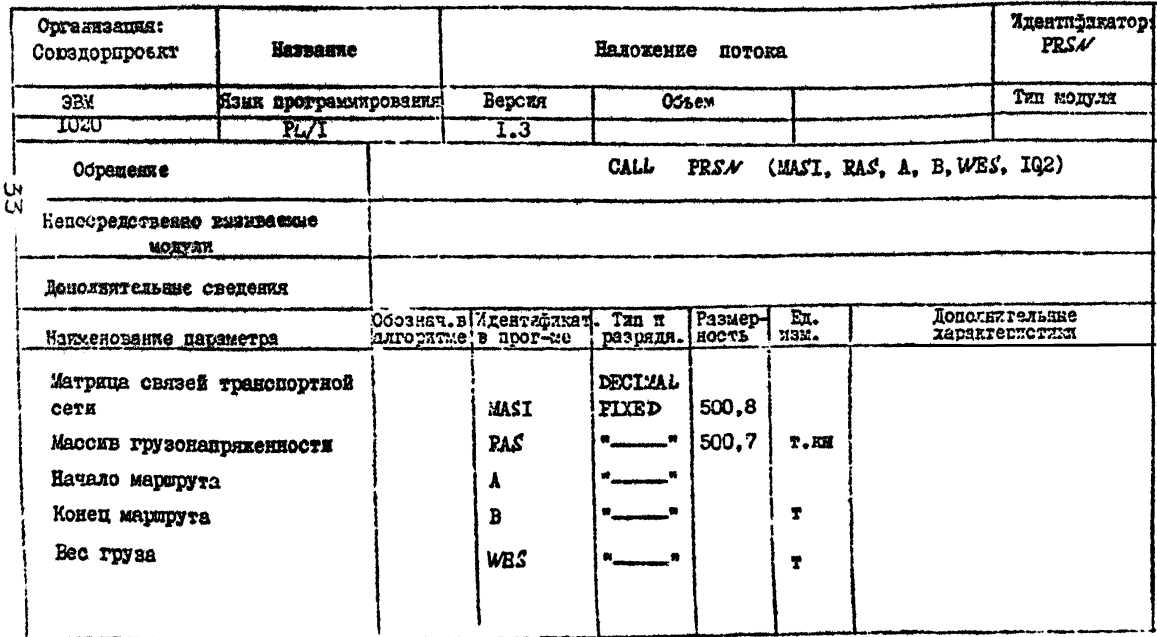

#### **Назначение**

В модуле *PRS/V* осуществляется наложение потоков аа сеть дорог. Происходит обработка сведений о транопортвых связях. Производится накапливание информации о звеньях оети дня расчета грузонапряженности.

#### *.M vstm m* .

Нодуль *PRS#* производят обработку данных основного информационного массива. Обраценке к атому модули также многократно. Наложение потоков на сеть автомобильных дорог производится по кратчайшим маршрутам! которые определялись подпрограммой *PRS0* Алгоритм расчета находится в прямом соответствии с алгоритмом поиска кратчайше путай.

В результате наложения потоков подсчитываются размеры грузонапряженности ва перегонах сети дорог.

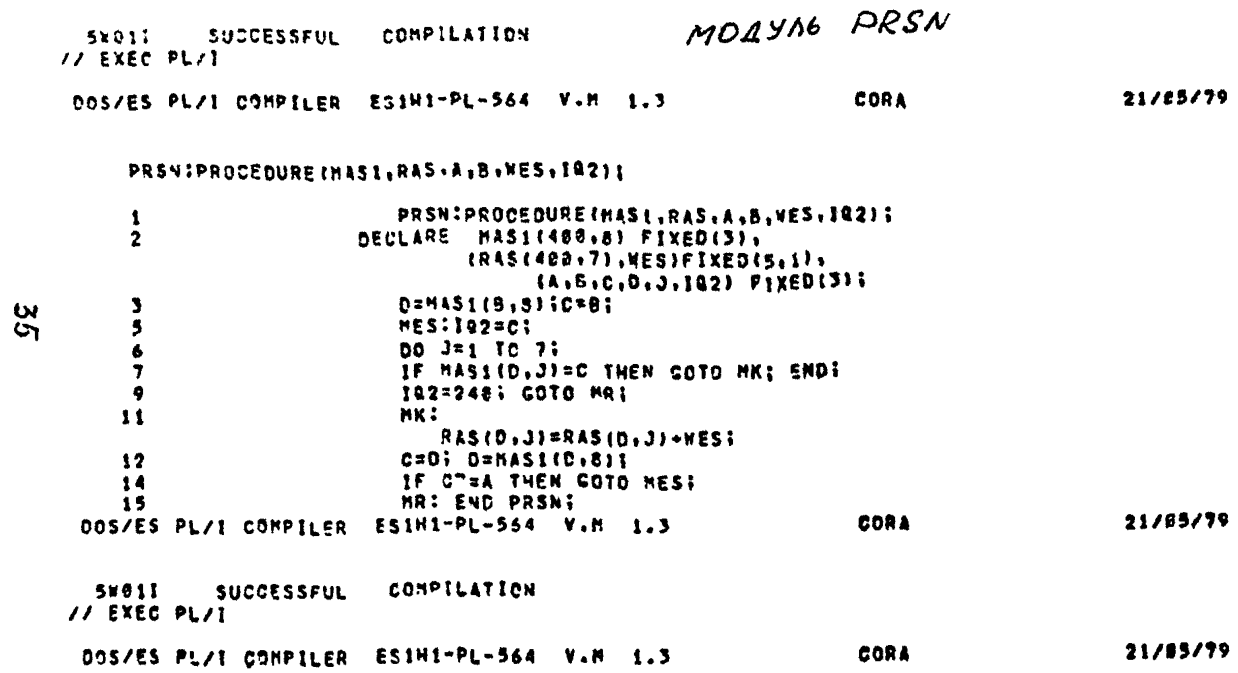

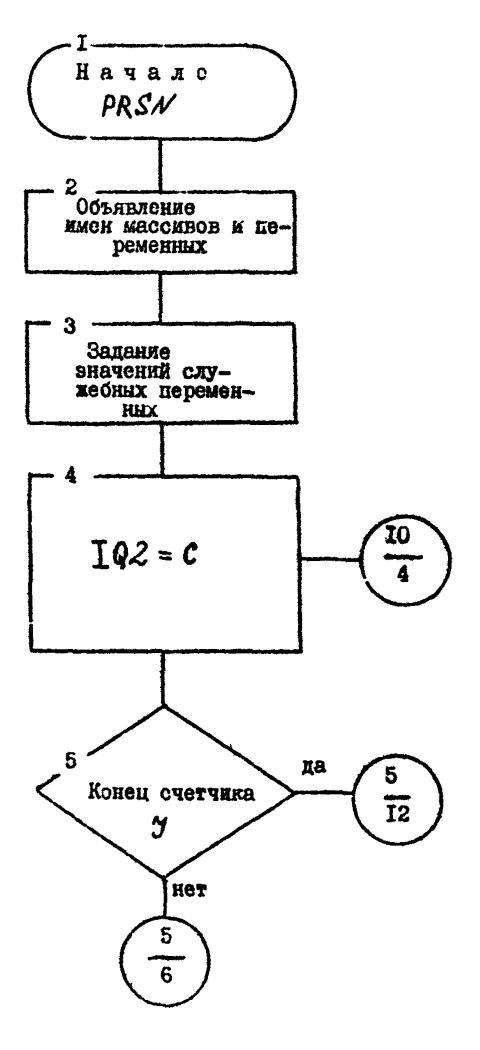

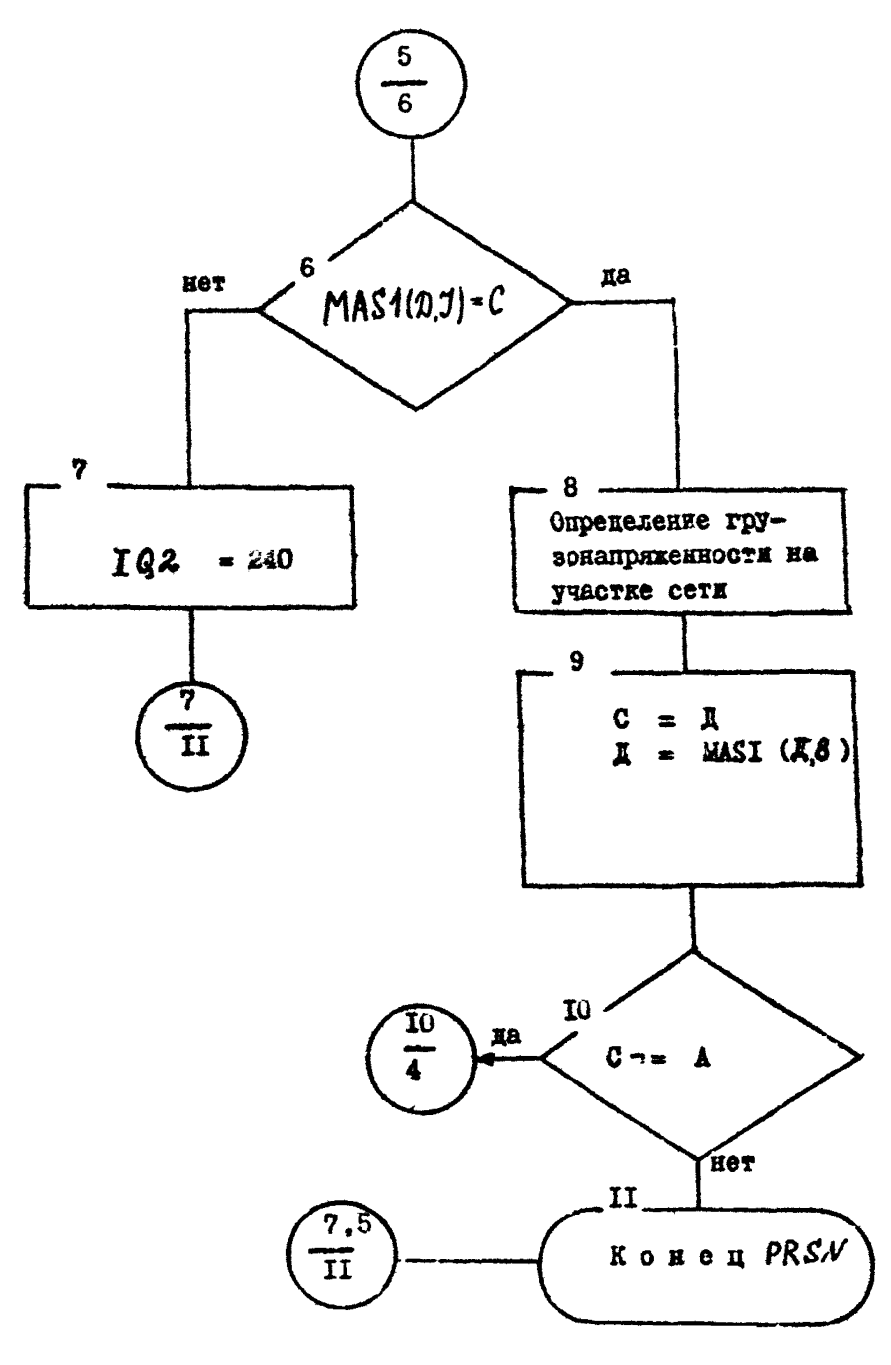

#### д.Эксплуатационная документация

#### 6.1.Руководство программиста

Разработанная программа предназначена дна расчета грузонапряженности.

Дрограимой предусмотрено распределение транспортных связей между корреспондирующими пунктами по рациональней маршрута сети автомобильных дорог. В программе производится расчет грузооборота. Программа обрабатывает информацию о сетевой ситуации рассматриваемого объекта и массив корреспонденций между населенными пунктами района изыскания.

Программу можно использовать для расчетов сетей дорог» имеющих не более 4С0 узлов.

#### 0.2.Инструкция по перфорации

Перфорация исходных данных сводится к набивке зашифрованных символов. обозначающих сведения о сети дорог и о направлениях и размерах корреспонденций.

#### 6 .3 .Инструкция по заполнению входных и использовании выходных документов

Бланки исходных данных отражают специфику расчета данной программы.

Сетевые ланные - это сведения обо всех перегонах сети. начиная с первого узла сети и кончая последний. Шифровка данных осуществляется после составления схемы сети. Мифровка производится на стандартном бланке.

Начинается шифровка сети всегда с первого узла.

В первых IO позициях, с I по IO, проставляется порядковый номер узла. Следующие 10 позиций с II по 20 предназначены для сведений о соседнем звене - там проставляется шифр этого звена. В пяти яозициях с 16 по 20 мощность дуги, связывающей ахи два узла. Мощность выражается десятичным числом с одним знаком после десятичной точки /измеряется или километрами, или часами, или рублями/.

Поел едущие 10 позиций бланка с 21 по 30 служат для отражения введений о следующем звене, исходящем из рдосматриваемого узла.

Также 5 позиций 21 по 25 предназначены для номера узла и следующие 5 позиций, с 26 по 30 - для оценки мощности звена.

Вся отрока бланка монет вместить данные о 7 звенаях. Последующие звенья размещаются с 31 по 40 позицию, с 41 по 50, о 51 по 60, с 61 по 70, о 71 по 80 позиции.

Вслед за информацией о первом узле и исходящими из него звеньями сети следует информация о втором узле. Она располагается во второй строке бланка.

Также первые 10 позиций отведены под шифр 2-го узла, остальные позиции строки заполняются в зависимости от количества звеньев, исходящих из второго узла.

Далее заполняется строка с данными о третьем узле, затем о четвертом и т.д.

Следует заметить, что при подготовке массива данных о сети дорог должна быть соблюдена строгая последовательность.

Таким образен количестве строк бланка /и следовательно количество перфокарт/ соответствует кольчеству узлов сети.

Зашифрованные данные перфорируется ■ тщательным оврагом провер яется . Они должны быть сложены в последовательности, строго соответствующей порядку нумерации углов.

Сведения о корреспонденциях нифруются на специальном бланке.

Эти сведения шифруются на специальном бланке. Каждая корреспонденция представлена в виде начального, конечного пунктов следования и размера корреспонденции.

В первых 5 позициях о I по 5 помещается шифр начального пункта я следующих 5 с & по 10 шифр конечного пункта, в следующих 10 /с II по 20/ размер корреспонденции.

Число с одним знаком после десятичной точив.

Одна корреспонденция занимает 20 позиций.

В следующих 20 позициях шифруется следующая корреспонденция.

С 21 по 25 позицию размещается шифр начального пункта, следующий корреспонденции, с 26 по 30 - шифр конечного пункта, с SI по 40 - размер корреспонденции. И далее в каждых 20 последующих позициях размещается сведения о корреспонденциях. Таким образом, на одной строке бланка /перфокарте/ помещается \* связи .

Когда заканчивается массив сведений о размерах перевозок ставятся цифра 999. Она ставится в позициях, отведенных для начального пункта корреспонденции.

Порядок расположения данных на бланках вроизвольный» но сами сведения должны помещаться в позициях, отведенных для них. После шифровки данные перфорируются, после чего готовится колода перфокарт со сведениями о корреспонденциях.

#### Последней в колоде является перфокарта с цифрой 999.

Выходные данные - это таблицы, являющиеся результатом распределения и накладки потоков.

Таблица грузонапряженности и работы - это заголовок табяниы. Которая печатается по окончании расчетов.

Распечатка содержит сведения о грузонапряженности и работе транспорта по перегонам сети дорог.

Размерн грузонапряженности и работн расположены в отрогой последовательности.

Первый столбен - это всегда вифр узда.

В первой строке - первый узел, во втером столбце первой отроки - шифр соседнего с ним узла, в третьем размер грузонапряженности, в четвертом - работа на данном перегоне.

Шифо первого узла далое не повториется, а последующие три стоябна - это соответственно онять номер соседнего, оледующего узла, грузонапряженность и работа на следующем перегоне.

Последующие перегоны характеризуются последующими номерами соседних с первым узлов, их грузонанряженностью и работой Каждое эвено, т.е.порегон, исходящий из первого узла распечативается стандиртно. По 3 графы таблицы.

В первой строке - сведения о четырех звеньях, исходящих из первого узла. Последующие возможные три звена будут перенесены на следующую строку. Всего будет заполнено стслько граф таблицы сколько звеньев исходит из первого узла.

Распечатка сведений о перегонах, исходящих из второго звена, аналогична.

Также в первой графе таблицы указан цифр исходящего. второго узла и последующие графы будут расположены в той же последовательности, что и описанные выше.

На распечатку сведений о каждом узле - отведено 2 строки таблицы.

Таким образом, в строгой последовательности распечатываются результаты расчета грузонапряженности и работы на перегонах сети.

По окончании этой таблицы печатается "Суммарная работа" и выдается итоговый результат суммарной транспортной работы на данном полигоне.

#### А.4. Контрольный пример

Вля пооверки правильности функционирования программы производилоя расчет на тестовом примере.

В везультате чвоверялись принципы распределения корреспонденций на сети автомобильных дорог по рациональным маршрутам. При этом осуществлялась проверка накладки потоков на  $0015.$ 

Конфигурация конкретной сети, используемой в контрольном примере, представлена на рис.  $I$ Ее параметры в зацифрованнем виле представлены на бланке исходной информации.

Информационный массив сведений о конкретных транспортных связях представлен в виде корреспонденций.

Даннне о связях подбирались таким образом. чтобы можно оядо предерить основные принципы и положения данной задачи

**FRC.I. Сеть дорог района исследования / тестовый пример /** 

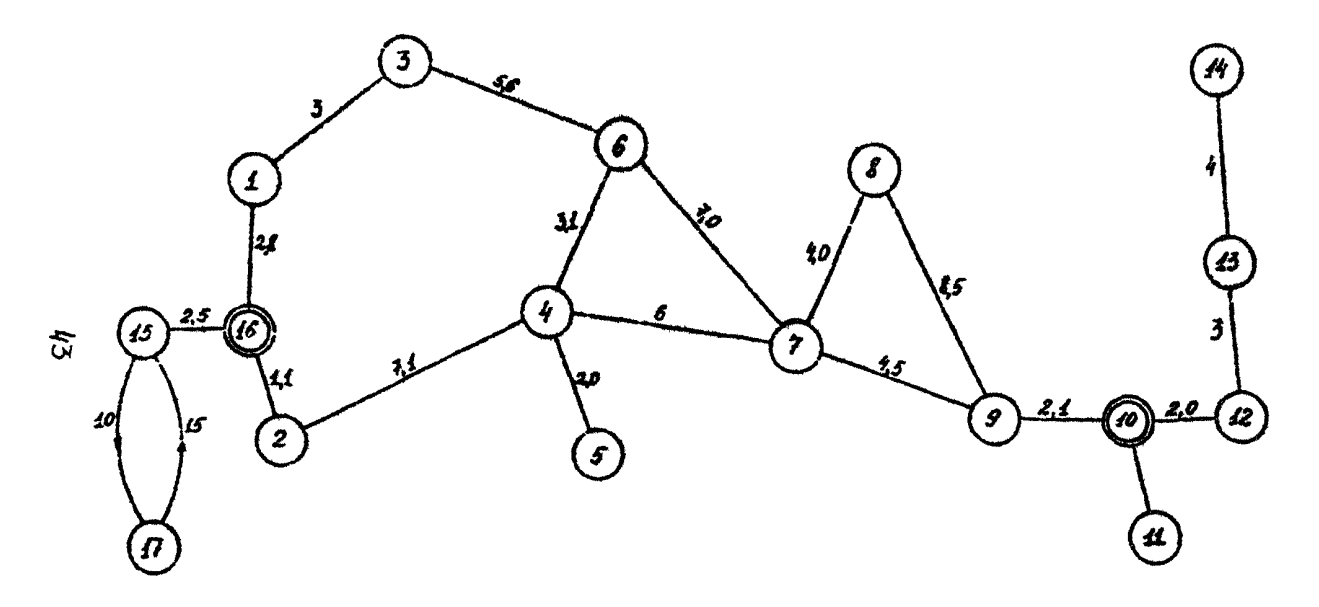

**Fac.2** Эпора грузонапряженности / тестовый пример /

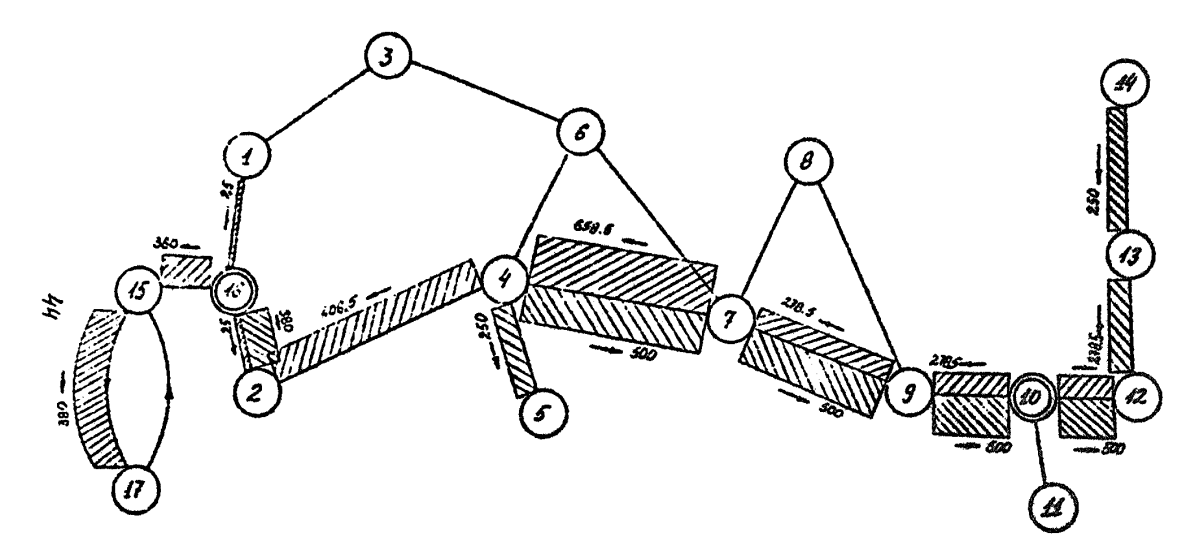

### KAPTOVKA ONEPATOPA

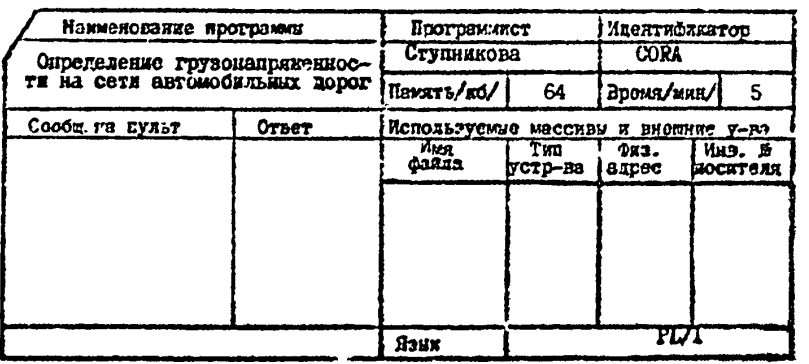

## БЛАНК ДЛЯ РЦ / І И ИСХОДНЫХ ДАННЫХ

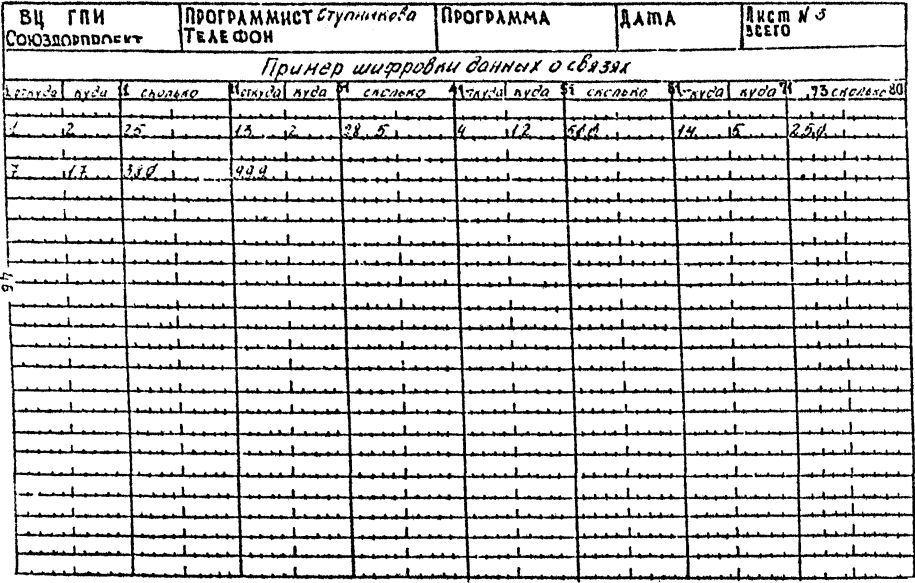

## БААНК ДАЯ РЕ / І И ИСХОДНЫХ ДАННЫХ

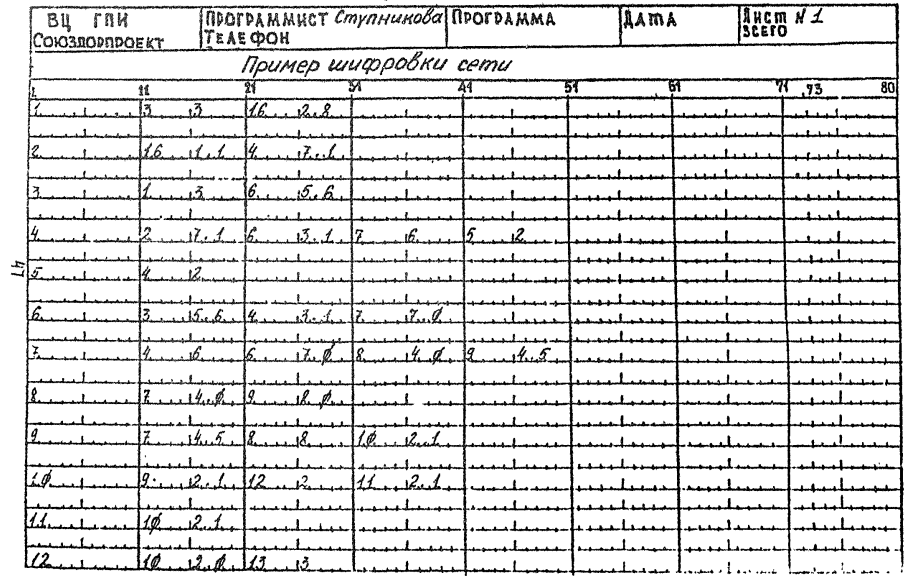

## БЛАНК ДЛЯ РЕ / І И ИСХОДНЫХ ДАННЫХ

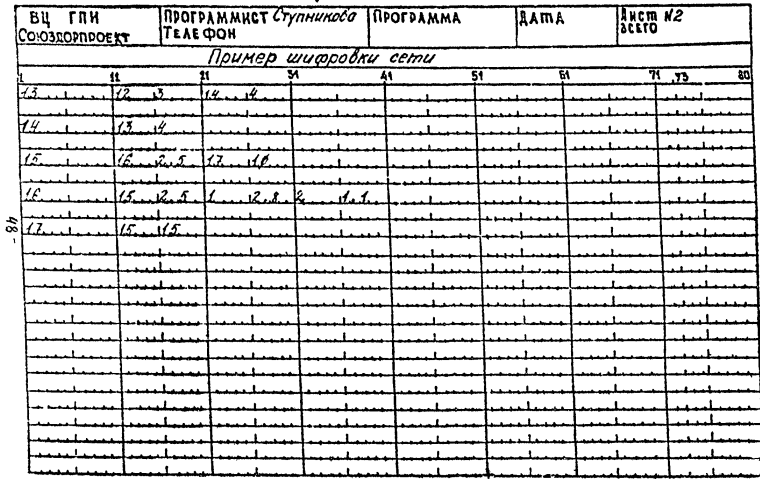

Занание на расчет в случае, если программа вводится в оперативную память машин с перфокарт

Il JOB CORA **A OPTION LINK** Il EXEC PLIT

« MORVIE SET2 »

 $\frac{1}{2}$ **ILEXEC PLIT** 

«MONVAL PRSM >>

 $\frac{1}{2}$ **NEXEC PLIT** 

« MORVAL PRSO >>

 $\frac{1}{4}$ 11 EXEC LACEDT **Il EXEC** 

« Исхопные данные »

 $\big/$  $\mathcal{R}$ 

Все данные в занифорванном виде представлени на бланках.

Задание на расчет и исходная информация представлены. Время реализации валания 5 минут.

Результаты расчета даны в виде распечатки.

Контрольный пример представлен в виде приложений.

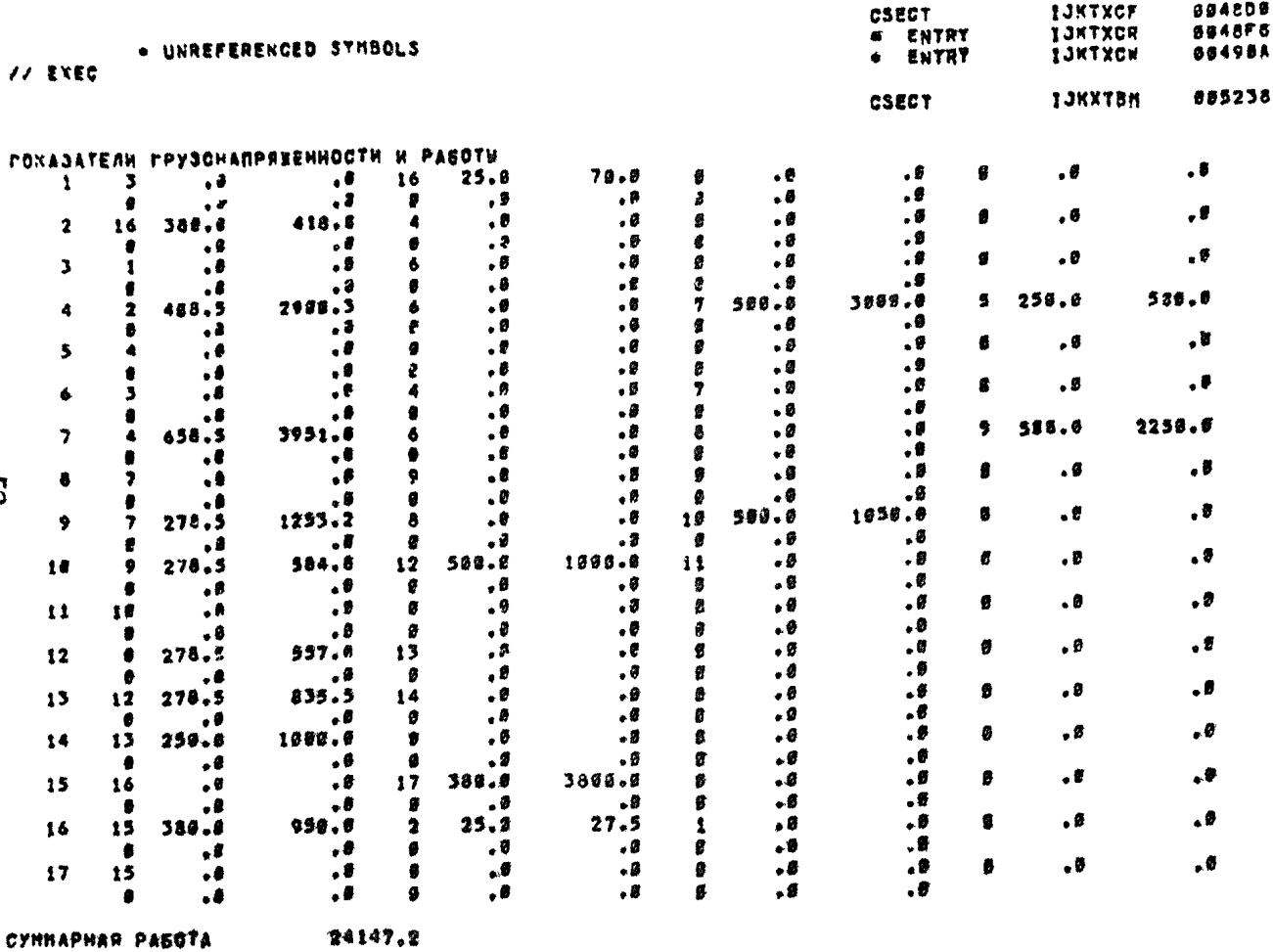

8

EQJ CORA<br>// EXEC DITTD

## CO **ДЕРЖАНИЕ**

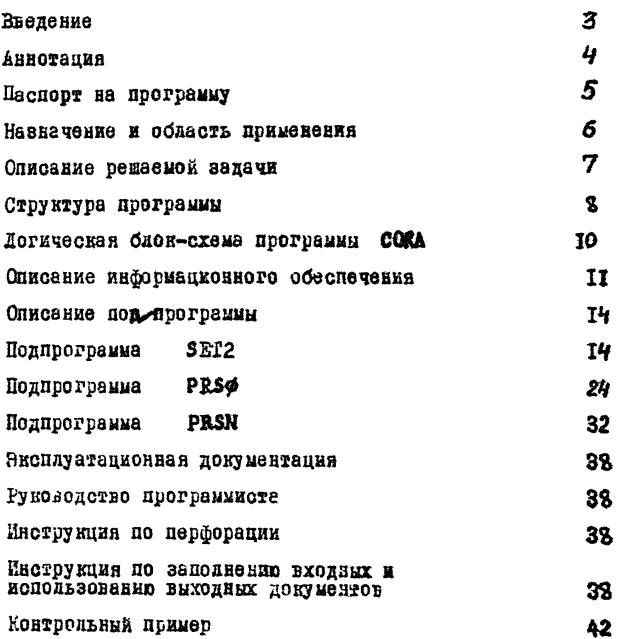

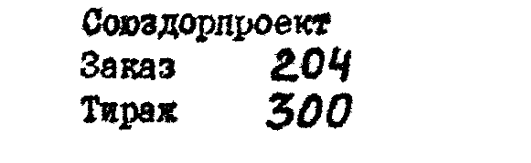